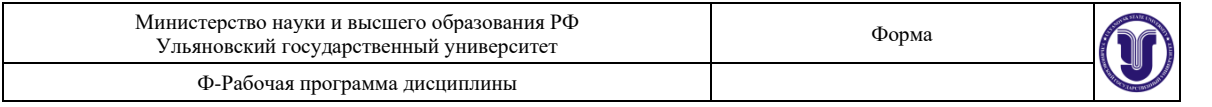

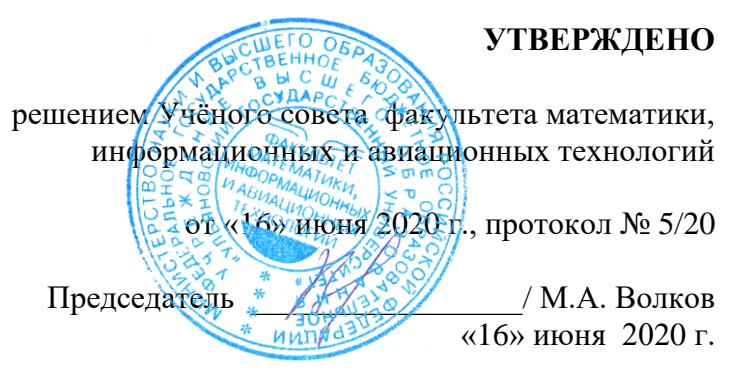

*утверждается в подразделении, реализующем ОПОП ВО*

## **РАБОЧАЯ ПРОГРАММА ДИСЦИПЛИНЫ**

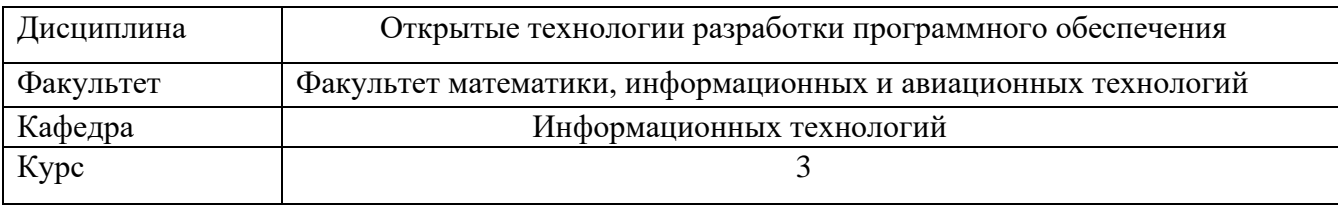

Направление (специальность) 09.03.03 Прикладная информатика *код направления (специальности), полное наименование*

Направленность (профиль/специализация) Информационная сфера

 *полное наименование*

Форма обучения очная

*очная, заочная, очно-заочная*

Дата введения в учебный процесс УлГУ: «01» сентября 2020 г.

Программа актуализирована на заседании кафедры: протокол  $N_2$  от  $20$  г. Программа актуализирована на заседании кафедры: протокол  $\mathcal{N}_2$  от  $20$  г. Программа актуализирована на заседании кафедры: протокол № \_\_\_\_\_ от \_\_\_\_ 20\_\_\_\_\_ г.

Сведения о разработчиках:

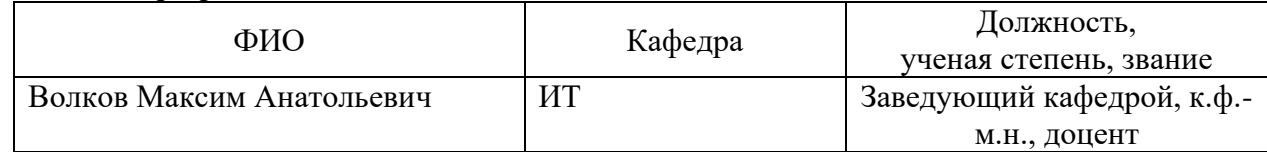

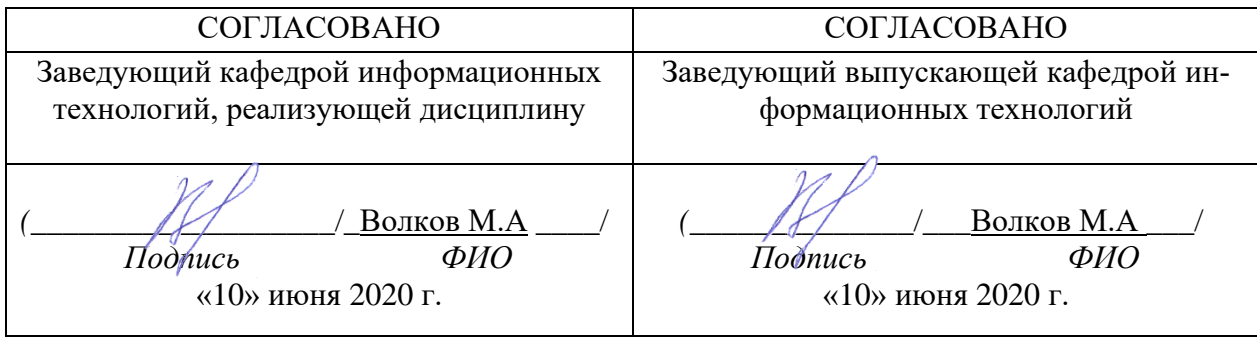

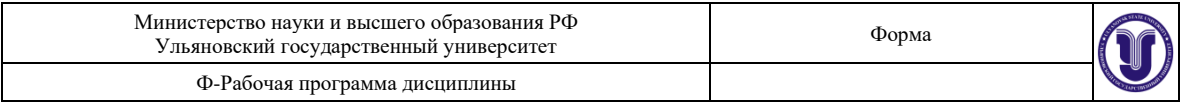

## **1.ЦЕЛИ И ЗАДАЧИ ОСВОЕНИЯ ДИСЦИПЛИНЫ:**

**Цели освоения дисциплины:** целью дисциплины является формирование у студентов знаний по методам, инструментам и процессам разработки надежного, эффективного и безопасного ПО для средств вычислительной техники автоматизированных и автоматических систем.

### **Задачи освоения дисциплины:**

Изучение методов проектирования программных средств с использова-нием средств автоматизации проектирования

-изучение современных инструментальных средств для разработки ПО,

-изучение стандартов по процессам разработки, методам контроля и оценки качества ПО на всех этапах его жизненного цикла,

- изучение принципов верификации и отладки ПО

### **2. МЕСТО ДИСЦИПЛИНЫ В СТРУКТУРЕ ОПОП:**

Дисциплина «Открытые технологии разработки программного обеспечения» относится к числу дисциплин блока Б1.В.1.ДВ.02.02, предназначенного для студентов, обучающихся по направлению: 09.03.03 Прикладная информатика.

Для успешного изучения дисциплины необходимы знания и умения, приобретённые в результате освоения курсов «Проектная инженерия», «Информационные системы и технологии» и полностью или частично сформированные компетенции ОПК-1.

Основные положения дисциплины используются в дальнейшем при изучении таких дисциплин как: «Преддипломная практика».

## **3. ПЕРЕЧЕНЬ ПЛАНИРУЕМЫХ РЕЗУЛЬТАТОВ ОБУЧЕНИЯ ПО ДИСЦИПЛИНЕ (МОДУЛЮ), СООТНЕСЕННЫХ С ПЛАНИРУЕМЫ-МИ РЕЗУЛЬТАТАМИ ОСВОЕНИЯ ОСНОВНОЙ ПРОФЕССИОНАЛЬ-НОЙ ОБРАЗОВАТЕЛЬНОЙ ПРОГРАММЫ**

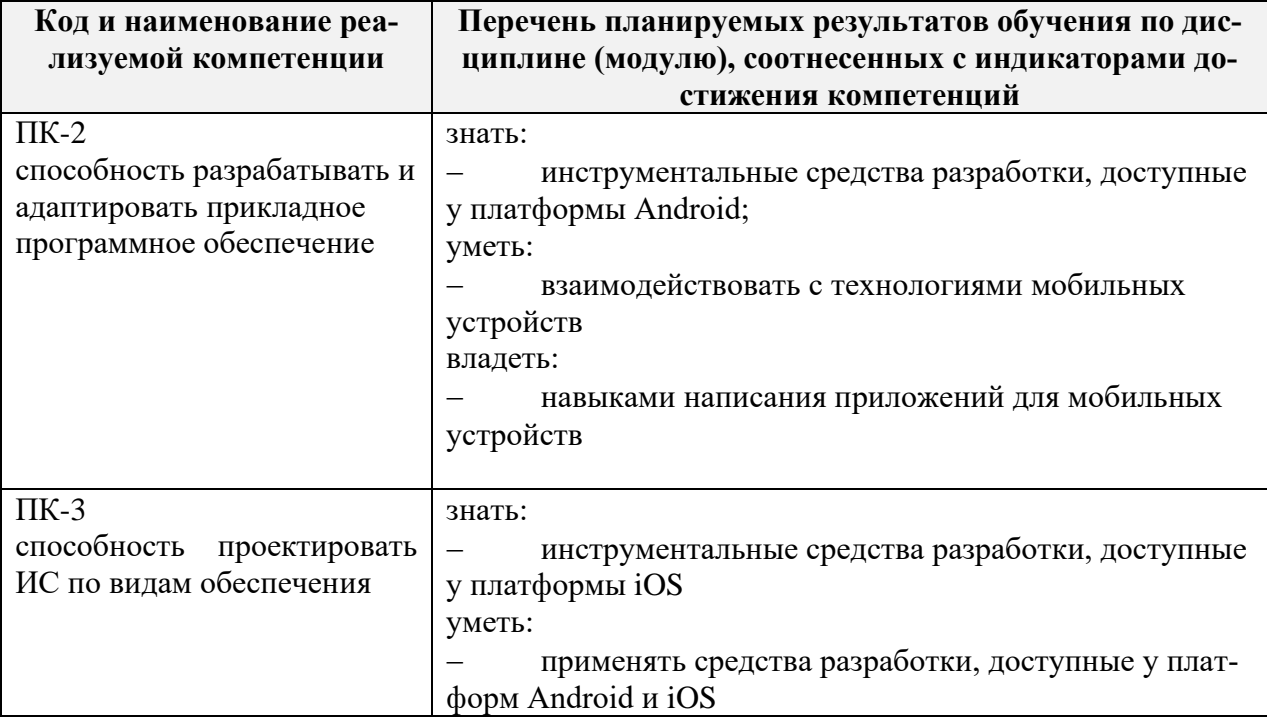

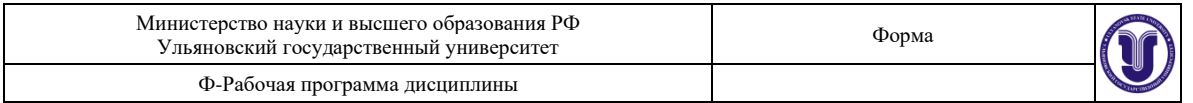

 $\mathbf{r}$ 

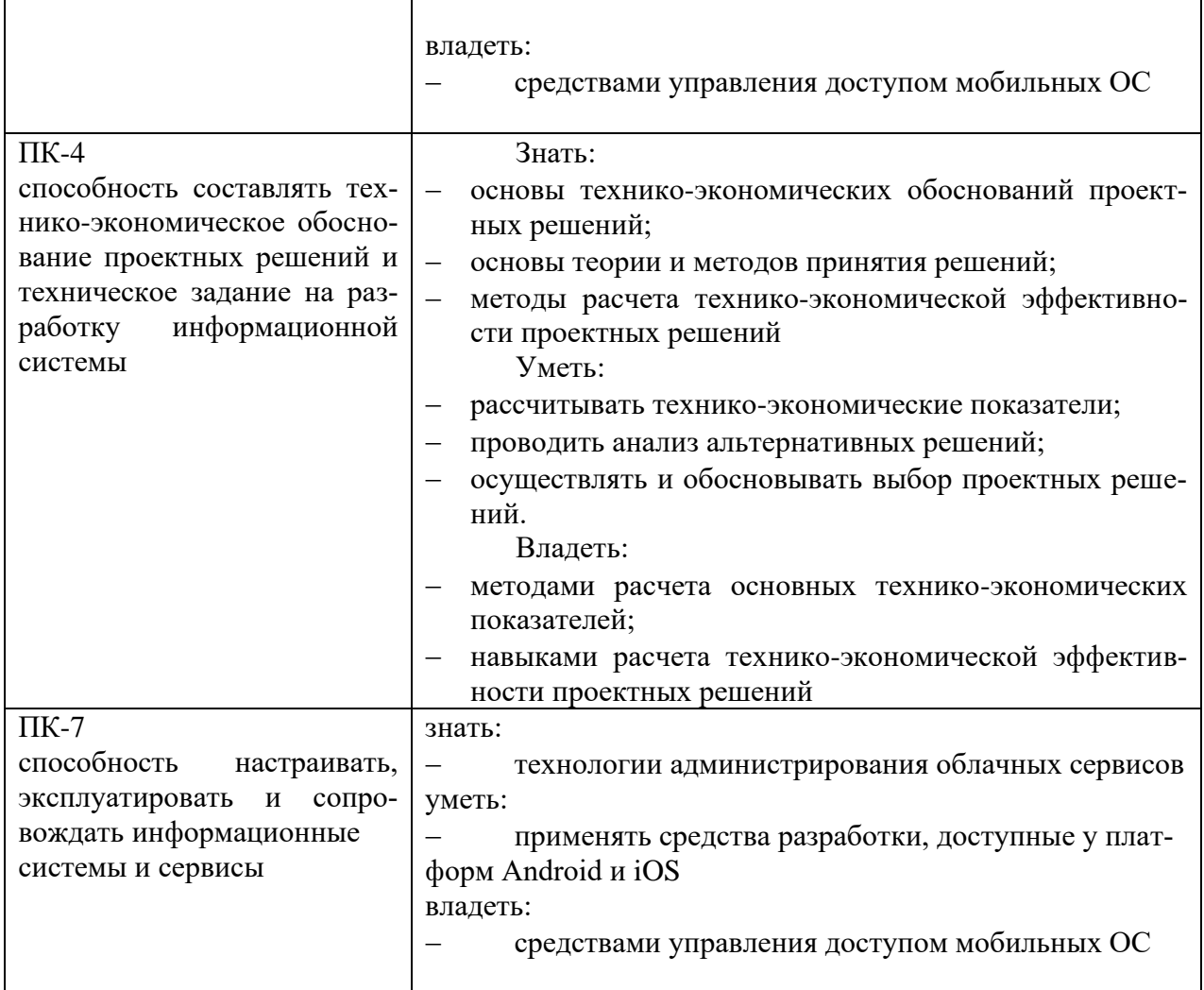

### **4. ОБЩАЯ ТРУДОЕМКОСТЬ ДИСЦИПЛИНЫ 4.1. Объем дисциплины в зачётных единицах (всего) 3 4.2. Объем дисциплины по видам учебной работы (в часах)**

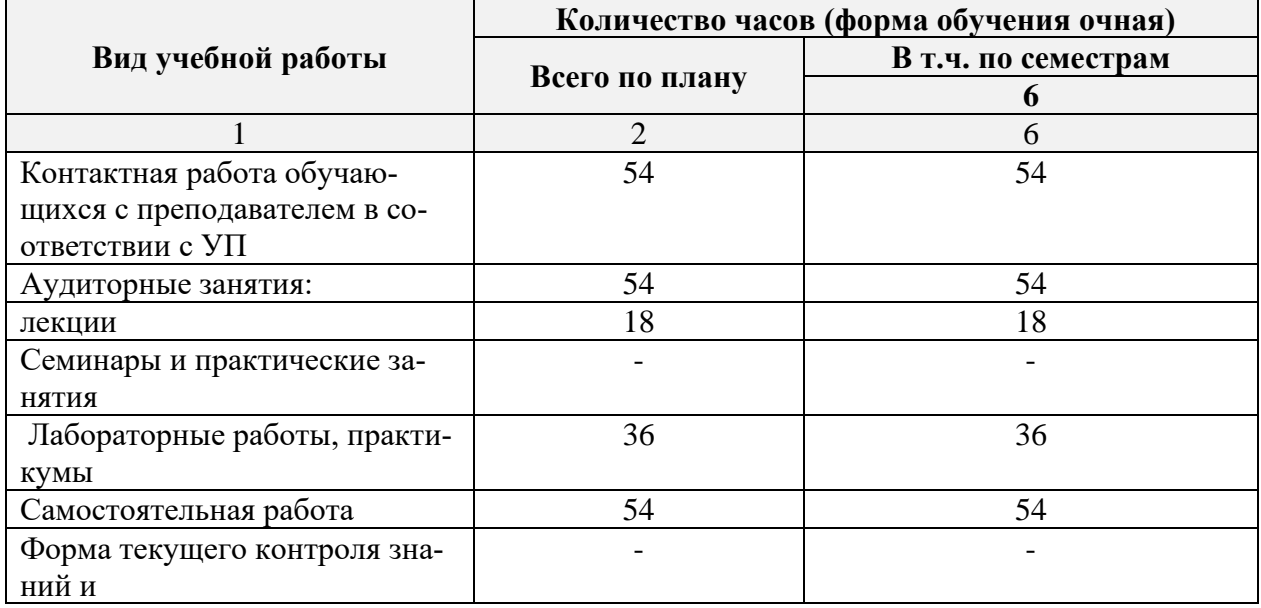

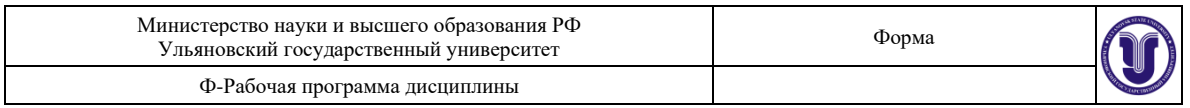

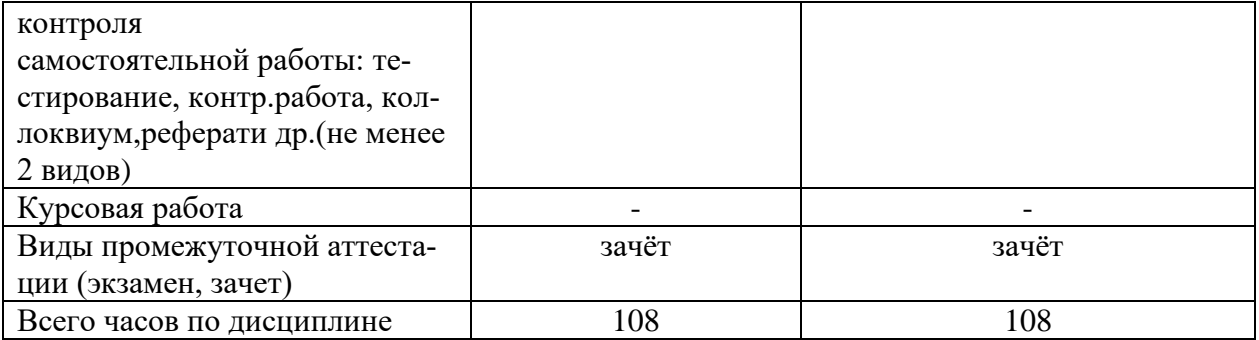

## **4.3. Содержание дисциплины (модуля.) Распределение часов по темам и видам учебной работы:**

Форма обучения очная

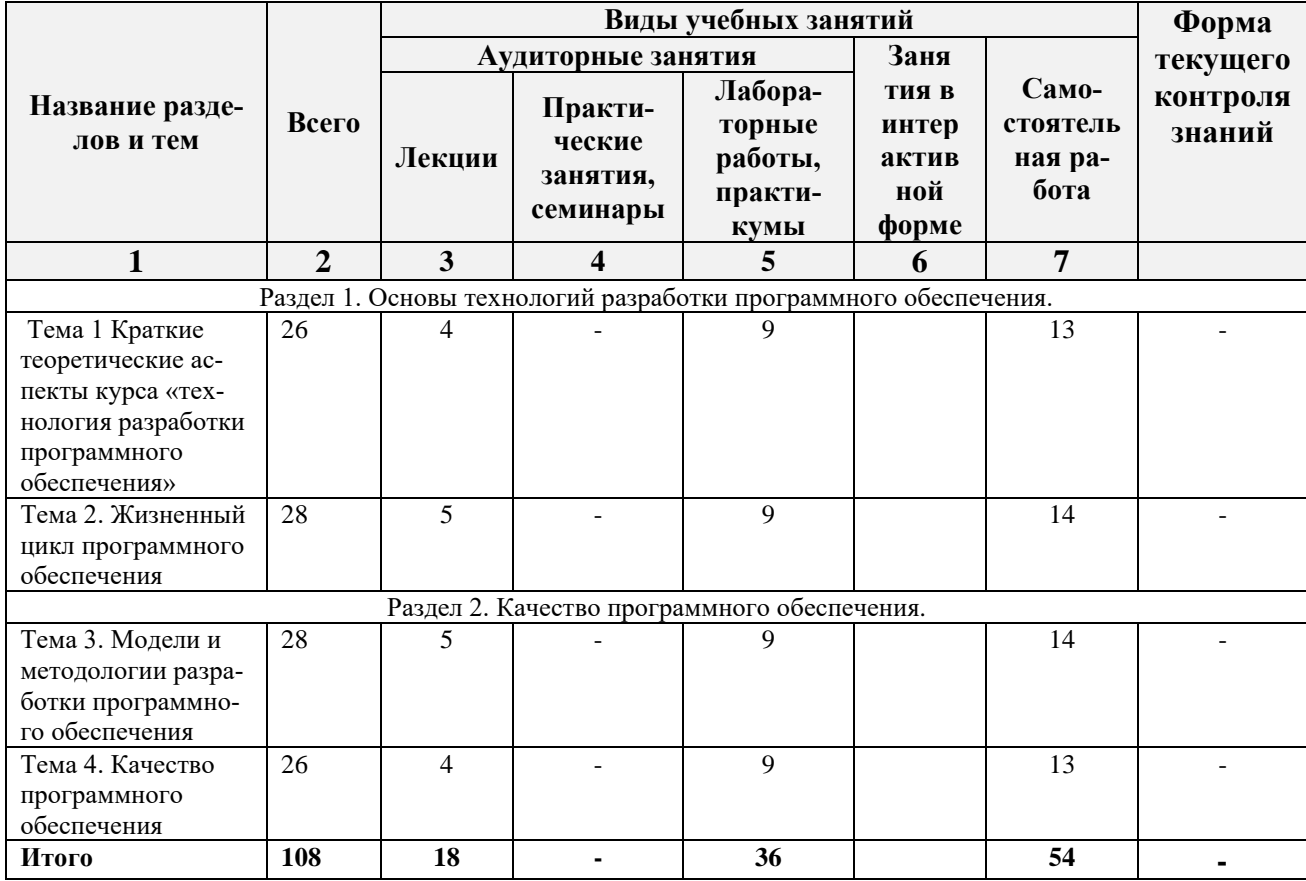

## **5. СОДЕРЖАНИЕ ДИСЦИЛИНЫ (МОДУЛЯ)**

**Раздел 1. Основы технологий разработки программного обеспечения.**

## **Тема 1 Краткие теоретические аспекты курса «технология разработки программного обеспечения***»*

Технологии.

Методы проектирования

Этапы и элементы процесса разработки

**Тема 2. Жизненный цикл программного обеспечения** 

Процесс реализации

Анализ требований к программным средствам.

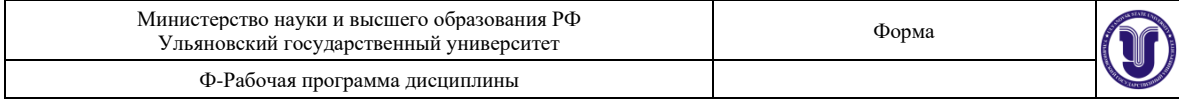

Процесс комплексирования программных средств

#### Раздел 2. Качество программного обеспечения.

Тема 3. Модели и методологии разработки программного обеспечения Каскалная молель

V-образная модель, эволюционная модель

Спиральная модель

Методологии разработки ПО. RUP

Тема 4. Качество программного обеспечения

Измерение и оценка характеристик качества ПО

Сущность управления качеством ПС

Особенности интерпретации требований

### 6. ТЕМЫ ПРАКТИЧЕСКИХ И СЕМИНАРСКИХ ЗАНЯТИЙ

Данный вид работы не предусмотрен УП

## 7. ЛАБОРАТОРНЫЕ РАБОТЫ, ПРАКТИКУМЫ

### Лабораторная работа № 1.

### Реализация интерактивного режима на HTML-страницах с помощью технологии CGI-расширений WEB-сервера

Цель работы - приобретение практических знаний и навыков в реализации интерактивной работы клиентского броузера и WEB-сервера посредством CGI-технологии.

### Теоретическая часть.

Классическая технология (последовательность операций) обмена между WEB-сервером и клиентским приложением (броузером) состояла в запросе (с использованием протокола HTTP) броузером нужной HTML-страницы и пересылке запрошенной страницы сервером клиенту.

Однако такой режим не позволяет обеспечить (привычный сейчас) интерактивный режим работы пользовательских сайтов. С целью обеспечения интерактивности язык HTML дополнен специальными конструкциями - HTMLформами и вызовами серверных скриптов (сценариев), а сам сервер – возможностью расширения функциональности (возможностей).

Основными технологиями расширения возможностей сервера являются CGI (Common Gateway Interface - Стандартный Шлюзовый Интерфейс) и ISAPI (Internet Server Application Program Interface – Программный Интерфейс Приложений Интернет-Сервера), [2,3,5]. Программный код согласно обоим технологиям хранится и выполняется сервером, выходная информация генерируется обоими приложениями в виде HTML-предписаний и посылается клиенту. Разница состоит в том, что CGI-приложение оформляется в виде отдельного исполняемого файла и инициализируется по запросу клиентской части в качестве отдельного процесса (и соответственно выполняется в отдельной области ОП); ISAPI-приложение формируется в виде DLL библиотеки и выполняется в единой с сервером области памяти. С помощью ISAPI реализуются т.н. фильтры ISAPI, позволяющие полностью контролировать проходящий через сервер поток данных (с целью шифрования, перекодировки, компрессии данных 'на лету', сбора статистической информации об исполь-

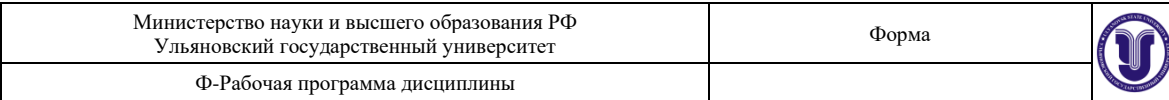

зовании ресурсов сервера и др.). Т.к. ISAPI-приложения загружаются и выполняются в едином с сервером адресном пространстве, они функционируют в мультизадачном режиме со всеми вытекающими отсюда проблемами (одна из лежащих на поверхности - необходимость использования средств синхронизации при одновременном доступе многих пользователей к единому файлу; чаще применяется механизм критических секций).

В табл.1 приведены достоинства и недостатки каждой их рассмотренных технологий, на рис.4 изображена схема потоков ланных между клиентским приложением, WEB-сервером и CGI- и ISAPIприложениями.

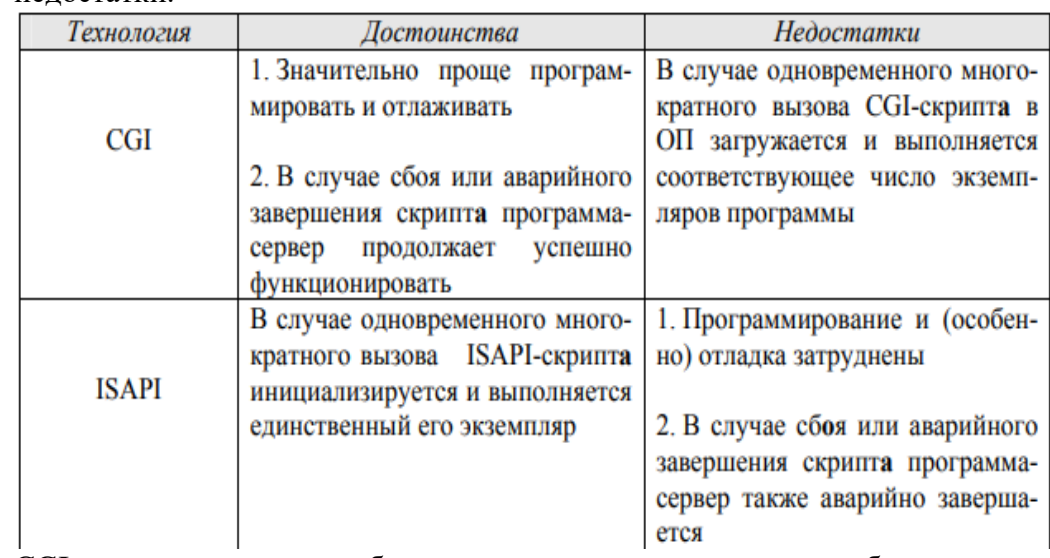

Таблица 1. - Сравнение технологий CGI и ISAPI: достоинства и нелостатки.

CGI-приложение может быть создано с использование любого удобного языка программирования (часто применяется, например, C/C++). Типичным примером CGI-технологии является использование языка PERL для расширения возможностей сервера, при этом серверная ОС автоматически вызывает PERL-интерпретатор для выполнения PERL-скрипта (известны и средства компиляции исходных PERLтекстов); не менее часто используется система программирования. Принято скрипты помещать в подкаталог с (фиксированным) именем CGI-BIN.

CGI-приложения выводят информацию в стандартный выходной поток stdout (данные из этого потока перехватываются сервером и переправляются клиенту), в методах же приема информации есть разница. В протоколе HTTP определены методы GET и PUT передачи данных; в случае GET данные передаются посредством переменной среды с именем QUERY STRING, для POST данные передаются через стандартный поток ввода stdout (а длина данных определяется переменной среды с именем CONTENT LENGTH). В целом метод GET удобен для передачи небольших сообщений (длина переменной среды обычно ограничена), метод POST более предпочтителен вследствие отсутствия ограничений на длину передаваемых сообщений (для передачи данных из локальной ПЭВМ в WWW-сервер используется только метод POST).

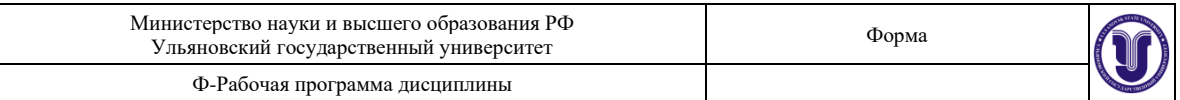

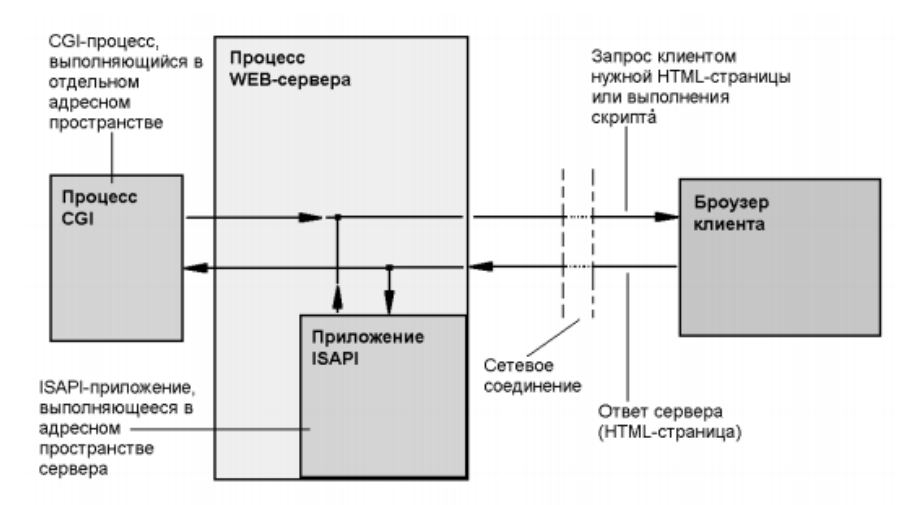

Рисунок 4.— Взаимосвязь между клиентским приложением (броузером), WEB-сервером и его CGI- и ISAPI-расширениями.

ISAPI-приложения для принятия приходящих от клиента и выходных данных используют специальные функции собственного АРI, обеспечивающие большую скорость обмена.

Первой задачей является проверка функционирования скрипта в виде ВАТ-файла; этот файл (с именем CGI BAT.BAT) должен находиться в каталоге S:\TEST\_CGI\CGI\_BIN\. Управляющий (содержащий HTML-форму) файл INDEX.HTML должен находиться в каталоге S:\TEST CGI\: с целью проверки функционирования CGI в виле пакетного файла INDEX.HTML дополняется строкой: <a href="./cgibin/cgi\_bat.bat?field1=value1&field2=value2&field3=value3">Вызов  $CGI$ ВАТ-файла с параметрами</a>

Следующей задачей является создание приложения ССІ СРР.ЕХЕ в виде исполняемого файла с помощью системы C++Builder и проверке его функциональности (CGI-программа осуществляет первичный анализ переданной HTML-формой данный и генерирует HTML-файл для возврата клиенту); исполняемый файл CGI\_CPP.EXE должен находиться в каталоге S:\TEST\_CGI\CGI\_BIN\. C целью компиляции в C++Builder вер.3 или 4 не требующего дополнительных BPL- и DLL-файлов приложения следует в вызываемом посредством выбора в главном меню варианта Project|Options... окне Project Options интегрированной среды снять флаги с указателя Build with runtime packages (закладка Packages) и с указателя Use dynamic RTL (закладка Linker).

## Лабораторная работа № 2.

#### Созлание счетчика посешений сайта на основе СGI-технологии

Цель работы - приобретение практических знаний и навыков в создании практически полезных CGI-скриптов.

#### Теоретическая часть.

Счетчик числа посещений является удобной принадлежностью каждого сайта; и хотя в настоящее время имеется немало методов его реализации, CGI- (и ISAPI-) техноло-

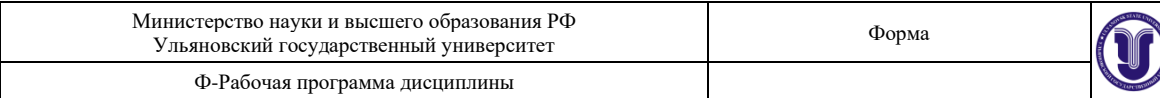

гии позволяют наиболее выпукло показать свои возможности.

Общая последовательность реализации счетчика посещений заключается в следующем - на нужной (обычно стартовой) HTML-странице располагается вызов определенного CGI/ISAPI-скрипта, который при каждом открытии этой страницы производит следующие действия:

1. Читает файл (в нижеследующем примере CNTDAT.DAT), содержащий значение числа предыдущих посещений.

2. Увеличивает это значение на 1 и переписывает файл счетчика с новым значением числа посещений.

3. Считывает файл-шаблон (в нашем примере HOME.TM) данной страницы (содержащий ее текст без инструкций счетчика), при этом в нужном месте HTML-текста помещен специальный (уникальный) маркер (в нашем случае это 5 тильд).

4. Просматривая шаблон, скрипт находит маркер и заменяет его на строковое значение счетчика.

5. Измененная таким образом HTML-страница отправляется на stdout (т.е. клиентскому приложению - броузеру).

Студент проверяет корректность установки и настройки сети и сервера Apache, создает HTML-страницы и скрипты, проверяет функционирование полученной системы.

Файл скрипта COUNTER.EXE находится в каталоге ./TEST\_CGI/CGI-BIN, там же должны располагаться файлы CNTDAT.DAT и HOME.TM; стартовый файл DEFAULT.HTM обычно располагается в каталоге ./TEST\_CGI/. Сервер Apache настраивается согласно приведенным в предыдущей работе рекомендациям, работа начинается набором в командной строке броузера строки http://test\_cgi/default.htm.

## **8. ТЕМАТИКА КУРСОВЫХ, КОНТРОЛЬНЫХ РАБОТ, РЕФЕРАТОВ**

Данный вид работы не предусмотрен УП **9. ПЕРЕЧЕНЬ ВОПРОСОВ К ЭКЗАМЕНУ (ЗАЧЕТУ)**

- 1. Как классифицируют каталоги информационных ресурсов? Назовите наиболее популярные каталоги ИР?
- 2. Что такое браузер?
- 3. В чем сущность работы этой программы?
- 4. Перечислите наиболее популярные программы-браузеры.
- 5. Что такое тулбары?
- 6. Электронная почта до создания Интернета.
- 7. Доменные имена электронной почты.
- 8. Протоколы электронной почты.
- 9. Коммутация сообщений.
- 10. Что называют веб-серверами?
- 11. Что называется веб-хостингом?
- 12. Классификация веб-сайтов по доступности сервисов:
- 13. Классификация веб-сайтов по природе содержимого:
- 14. Классификация веб-сайтов по физическому расположению:
- 15. Типы веб-ресурсов.
- 16. Информационные ресурсы.
- 17. Типы сайтов.
- 18. Пассивные, активные и интерактивные сайты.
- 19. Когда применяются статические сайты с пассивными веб-страницами.
- 20. Средства для создания сайта.
- 21. Редактор Microsoft FrontPage.
- 22. Методы разработки веб-приложений.
- 23. Что обеспечивает CGI?
- 24. Для чего предназначена Технология Flash.?
- 25. Где целесообразно использовать Flash.?
- 26. Чтобы найти нужную информацию в Internet необходимо...
- 27. Редактор Microsoft FrontPage это
- 28. Какие языки разметки и веб-программирования поддерживает

Виртуальный редактор FrontPage?

## 10. САМОСТОЯТЕЛЬНАЯ РАБОТА ОБУЧАЮЩИХСЯ

Форма обучения очная

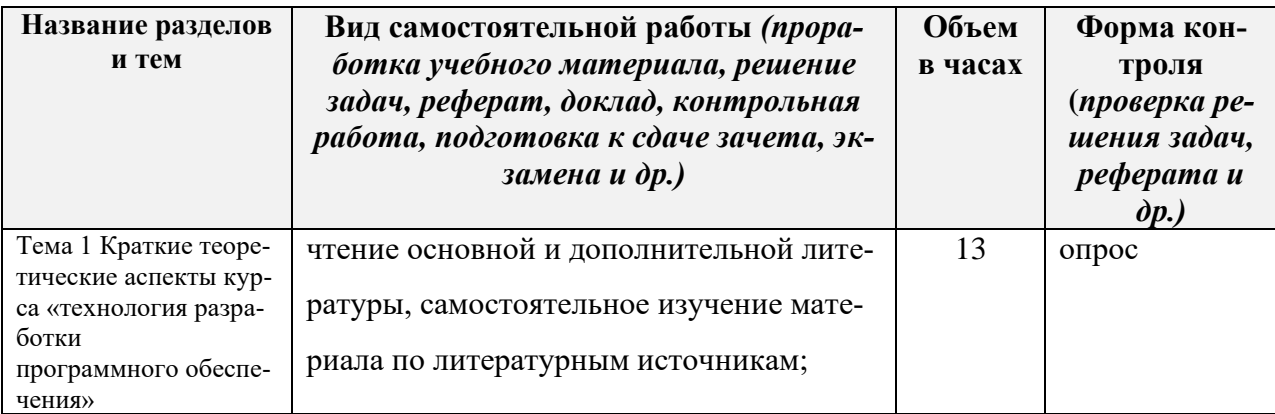

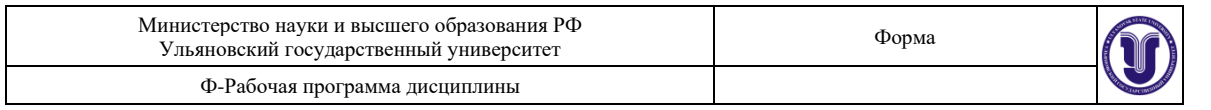

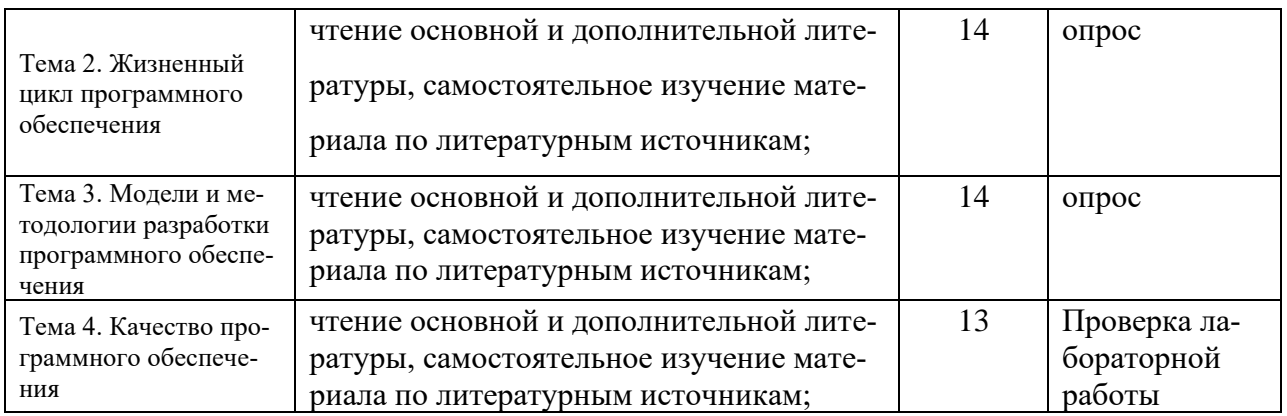

## **11. УЧЕБНО-МЕТОДИЧЕСКОЕ И ИНФОРМАЦИОННОЕ ОБЕСПЕЧЕНИЕ ДИСЦИПЛИНЫ**

### **а) Список рекомендуемой литературы**

### **основная**

- 1) Буч Г., Рамбо Д., Декобсон А. Язык UML. Руководство пользователя: Пер. с англ. — М.: ДМК, 2000. – 432 с.: ил.
- 2) С. Орлов. Технологии разработки программного обеспечения. Учебное пособие. — СПб.: Изд-во «Питер», 2003. – 480 с.
- 3) Мирошниченко Е.А. Технология программирования: Учебное пособие. Томск: Изд. ТПУ, 2021. – 42 с.
- 4) Буч Г. Объектно-ориентированный анализ и проектирование с примерами приложений на C++, 2-е изд. / Пер. с англ. – М.: «Издательство Бином», СПб: «Невский диалект», 1998. – 560 с.: ил.
- 5) Фокс Дж.. Программное обеспечение и его разработка. М.: Мир, 1989. 360 с.
- 6) ИСО 9000-3: ИСО 9001 Общее руководство качеством и стандарты по обеспечению качества, часть 3: Руководящие указания по применению ИСО 9001 при разработке, поставке и обслуживанию программного. Международная организация стандартов, Женева, 1991.
- 7) ИСО/МЭК 9126 Информационные технологии. Оценка продукции программного обеспечения. Характеристики качества и инструкции по их применению. Международная организация стандартов, Женева, 1991.

#### **дополнительная**

8) Коннолли Т. Базы данных: проектирование, реализация и сопровождение. Теория и практика: [пер. с англ.] / Т. Коннолли, К. Бегг.

### **учебно-методическая**

1) Для самостоятельной работы студентов используются учебно-методические материалы, находящие в электронно-библиотечной системе IPR BOOKS : [сайт]. — URL: http://www.iprbookshop.ru/73670.html

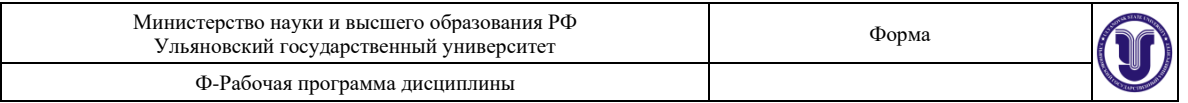

Согласовано:

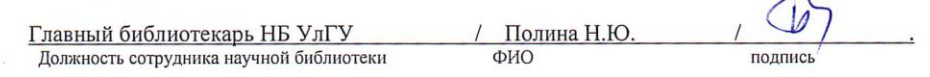

### **б) Программное обеспечение**

- 1. Кузнецов С.Д. Основы современных баз данных. [http://www.citforum.ru](http://www.citforum.ru/)
- 2. Когаловский М.Р. Абстракции и модели в системах баз данных [Электронный ресурс]. //СУБД. 1998. №4,5. С.7. Режим доступа: [http://www.osp.ru/dbms/1998/04\\_05/07.htm.](http://www.osp.ru/dbms/1998/04_05/07.htm)
- 3. Чен П. П.-Ш. Модель «сущность-связь» шаг к единому представлению данных [Электронный ресурс]. //СУБД. 1995. № 3, С.137 - 158. Режим доступа: [http://www.osp.ru/dbms/1995/03/271.htm.](http://www.osp.ru/dbms/1995/03/271.htm)
- 4. Учебно-методические материалы, находящие в локальной сети кафедры ОСУ.

### **в) Профессиональные базы данных, информационно-справочные системы:**

### **1. Электронно-библиотечные системы:**

1.1. **IPRbooks** [Электронный ресурс]: электронно-библиотечная система / группа компаний Ай Пи Эр Медиа . - Электрон. дан. - Саратов, [2019]. - Режим доступа: [http://www.iprbookshop.ru.](http://www.iprbookshop.ru/)

1.2. **ЮРАЙТ** [Электронный ресурс]: электронно-библиотечная система / ООО Электронное издательство ЮРАЙТ. - Электрон. дан. – Москва, [2019]. - Режим доступа: [https://www.biblio-online.ru.](https://www.biblio-online.ru/)

1.3. **Консультант студента** [Электронный ресурс]: электронно-библиотечная система / ООО Политехресурс. - Электрон. дан. – Москва, [2019]. - Режим доступа: [http://www.studentlibrary.ru/pages/catalogue.html.](http://www.studentlibrary.ru/pages/catalogue.html)

1.4. **Лань** [Электронный ресурс]: электронно-библиотечная система / ООО ЭБС Лань. - Электрон. дан. – С.-Петербург, [2019]. - Режим доступа: [https://e.lanbook.com.](https://e.lanbook.com/)

1.5**.** Znanium.com [Электронный ресурс]: электронно-библиотечная система / ООО Знаниум. - Электрон. дан. – Москва, [2019]. - Режим доступа: http://znanium.com.

2. **КонсультантПлюс** [Электронный ресурс]: справочная правовая система. /Компания «Консультант Плюс» - Электрон. дан. - Москва : КонсультантПлюс, [2019].

3**. База данных периодических изданий** [Электронный ресурс] : электронные журналы / ООО ИВИС. - Электрон. дан. - Москва, [2019]. - Режим доступа: [https://dlib.eastview.com/browse/udb/12.](https://dlib.eastview.com/browse/udb/12)

4. **Национальная электронная библиотека** [Электронный ресурс]: электронная библиотека. - Электрон. дан. – Москва, [2019]. - Режим доступа: [https://нэб.рф.](https://нэб.рф/)

5. **Электронная библиотека диссертаций РГБ** [Электронный ресурс]: электронная библиотека / ФГБУ РГБ. - Электрон. дан. – Москва, [2019]. - Режим доступа: [https://dvs.rsl.ru.](https://dvs.rsl.ru/)

# **6. Федеральные информационно-образовательные порталы**:

6.1. Информационная система [Единое окно доступа к образовательным ресурсам.](http://window.edu.ru/) Режим доступа: [http://window.edu.ru](http://window.edu.ru/)

6.2. Федеральный портал [Российское образование.](http://www.edu.ru/index.php) Режим доступа: [http://www.edu.ru](http://www.edu.ru/)

## **7. Образовательные ресурсы УлГУ:**

7.1. Электронная библиотека УлГУ. Режим доступа :<http://lib.ulsu.ru/MegaPro/Web>

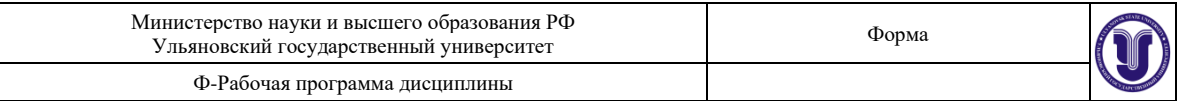

7.2. Образовательный портал УлГУ. Режим доступа : [http://edu.ulsu.ru](http://edu.ulsu.ru/)

Согласовано:

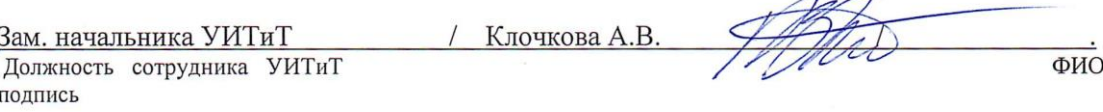

## **МАТЕРИАЛЬНО-ТЕХНИЧЕСКОЕ ОБЕСПЕЧЕНИЕ ДИСЦИПЛИНЫ:**

Аудитории для проведения лекций, семинарских занятий, для выполнения лабораторных работ и практикумов, для проведения текущего контроля и промежуточной аттестации.

Аудитории укомплектованы специализированной мебелью, учебной доской. Аудитории для проведения лекций оборудованы мультимедийным оборудованием для предоставления информации большой аудитории. Помещения для самостоятельной работы оснащены компьютерной техникой с возможностью подключения к сети «Интернет» и обеспечением доступа к электронной инфромационно-образовательной среде, электроннобиблиотечной системе. Перечень оборудования, используемого в учебном процессе, указывается в соответствии со сведениями о материально-техническом обеспечении и оснащенности образовательного процесса, размещенными на официальном сайте УлГУ в разделе «Сведения об образовательной организации».

## **12. СПЕЦИАЛЬНЫЕ УСЛОВИЯ ДЛЯ ОБУЧАЮЩИХСЯ С ОГРАНИ-ЧЕННЫМИ ВОЗМОЖНОСТЯМИ ЗДОРОВЬЯ**

В случае необходимости, обучающимся из числа лиц с ограниченными возможностями здоровья (по заявлению обучающегося) могут предлагаться одни из следующих вариантов восприятия информации с учетом их индивидуальных психофизических особенностей:

− для лиц с нарушениями зрения: в печатной форме увеличенным шрифтом; в форме электронного документа; в форме аудиофайла (перевод учебных материалов в аудиоформат); в печатной форме на языке Брайля; индивидуальные консультации с привлечением тифлосурдопереводчика; индивидуальные задания и консультации;

− для лиц с нарушениями слуха: в печатной форме; в форме электронного документа; видеоматериалы с субтитрами; индивидуальные консультации с привлечением сурдопереводчика; индивидуальные задания и консультации;

− для лиц с нарушениями опорно-двигательного аппарата: в печатной форме; в форме электронного документа; в форме аудиофайла; индивидуальные задания и консультации.

подпись должность ФИО

Разработчик  $\mathscr{U}$  заведующий кафедрой ИТ  $\qquad$  Волков М.А